### Game of Pong

#### Developing the game further, V6, V7 and V8.

#### Produced by: Dr. Siobhán Drohan Mr. Colm Dunphy Mr. Diarmuid O'Connor

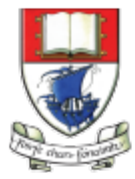

Waterford Institute of Technology INSTITIÚID TEICNEOLAÍOCHTA PHORT LÁIRGE

Department of Computing and Mathematics http://www.wit.ie/

# **Topics list - PONG**

- **Overview of PongGame**
- Developing PongGame
	- $-$  9 versions (iterations) described with 4 sets of slides:
	- $-$  Set 1
		- V1.0 (Ball class)
		- V2.0 (Paddle class)
	- $-$  Set  $2$ 
		- V3.0 (**Collision detection**)
		- V4.0 (Lives lost, lives per game, score)
		- V5.0 (Tournament functionality)
		- $\sqrt{5}$ et 3
			- **V6.0 (Player class – array, no statistics)**
			- V7.0 (Player class array, with statistics)
			- V8.0 (JOptionPane for I/O)
	- $-$  Set 4
		-

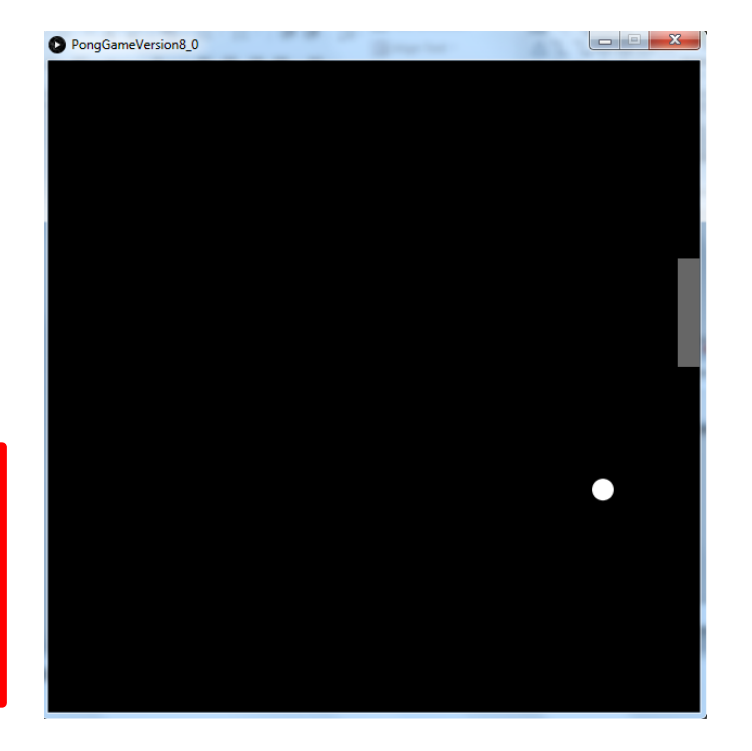

• V9.0 (JOptionPane for I/O) ldea is based on Reas and Fry (2014) example

### Demo of **Pong Game V6.0**

## Classes in the PongGameV6.0

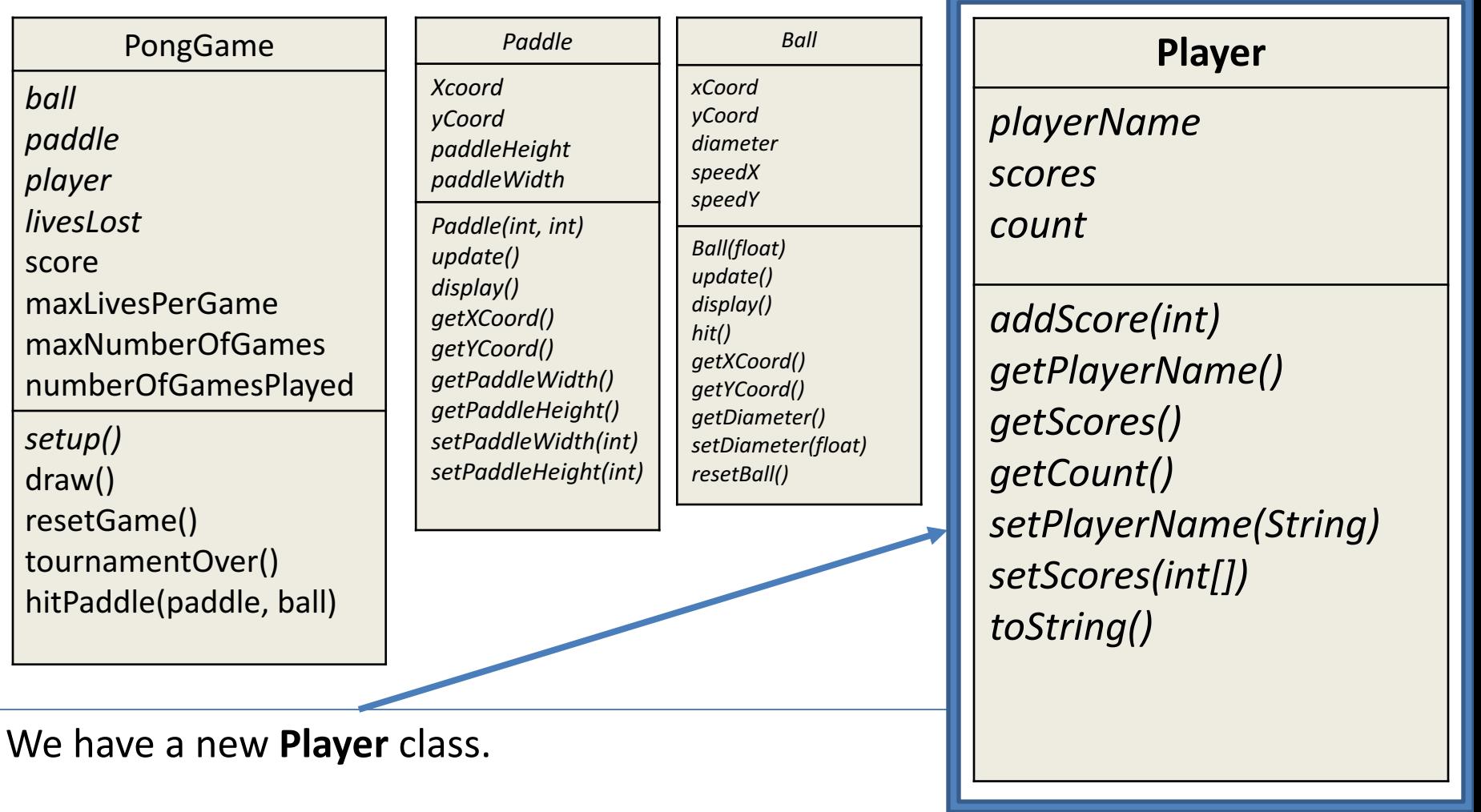

This stores the **score** of the current player in an array

# Use of **Arrays** in Player

- We use an array of integers  $-$  to hold the **scores** for the games.
- declare at start: private int[] scores;
- and in constructor: scores = new int[numOfGames]
- The **addScore()** method

 $-$  adds a score to this array when called (by PongGame).

## **Player** class

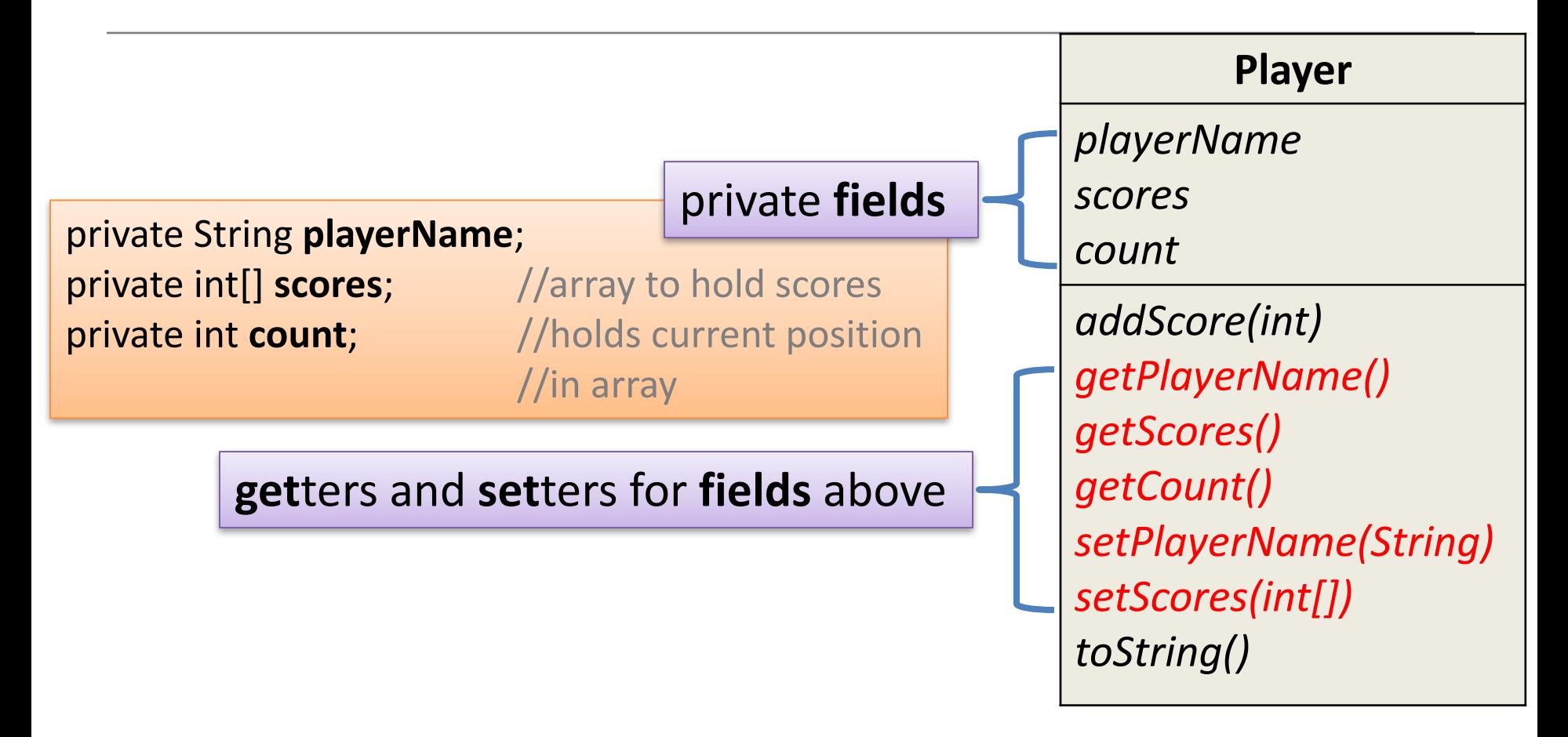

# Player class – **addScore()** method

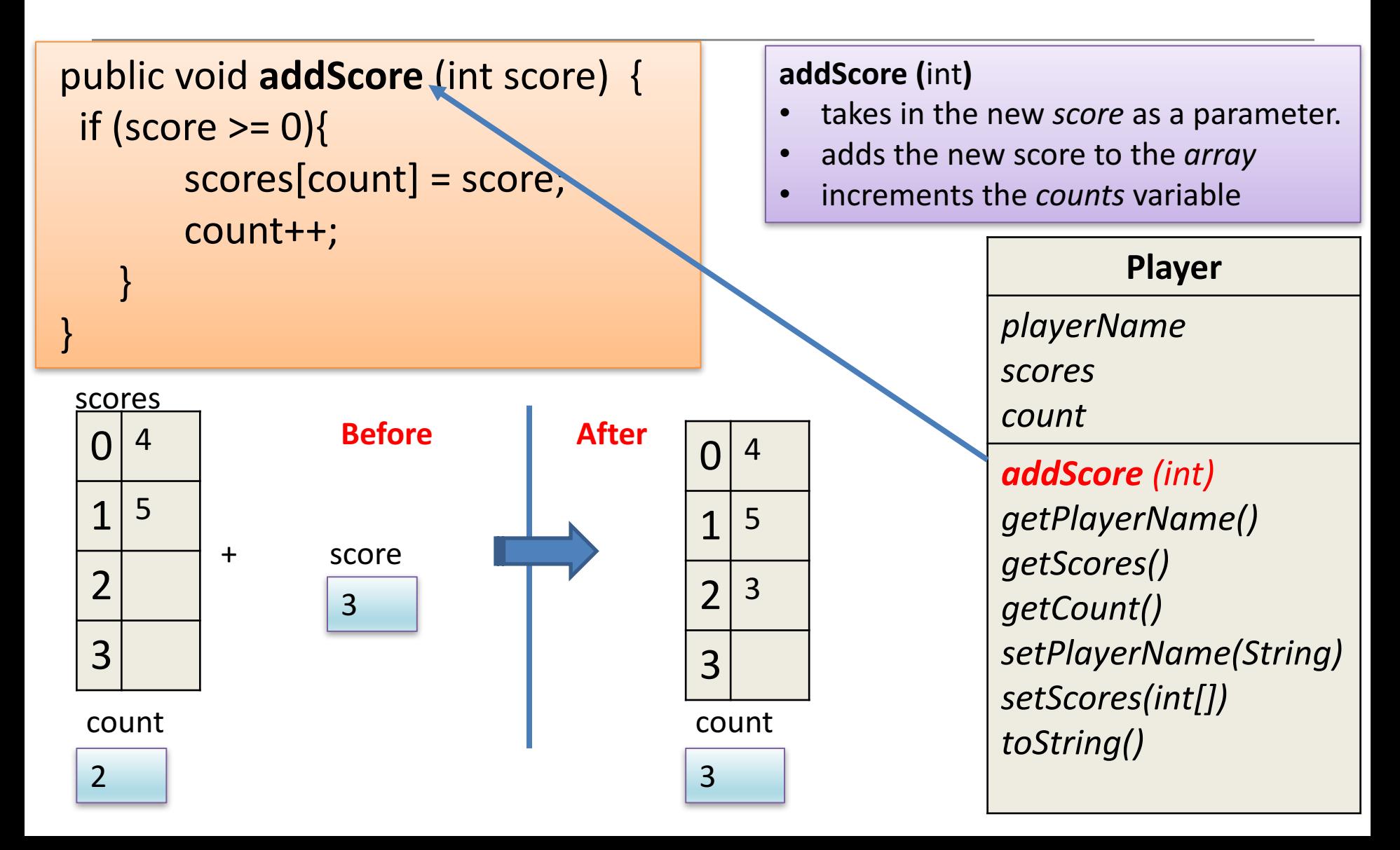

# Player class – **toString()** method

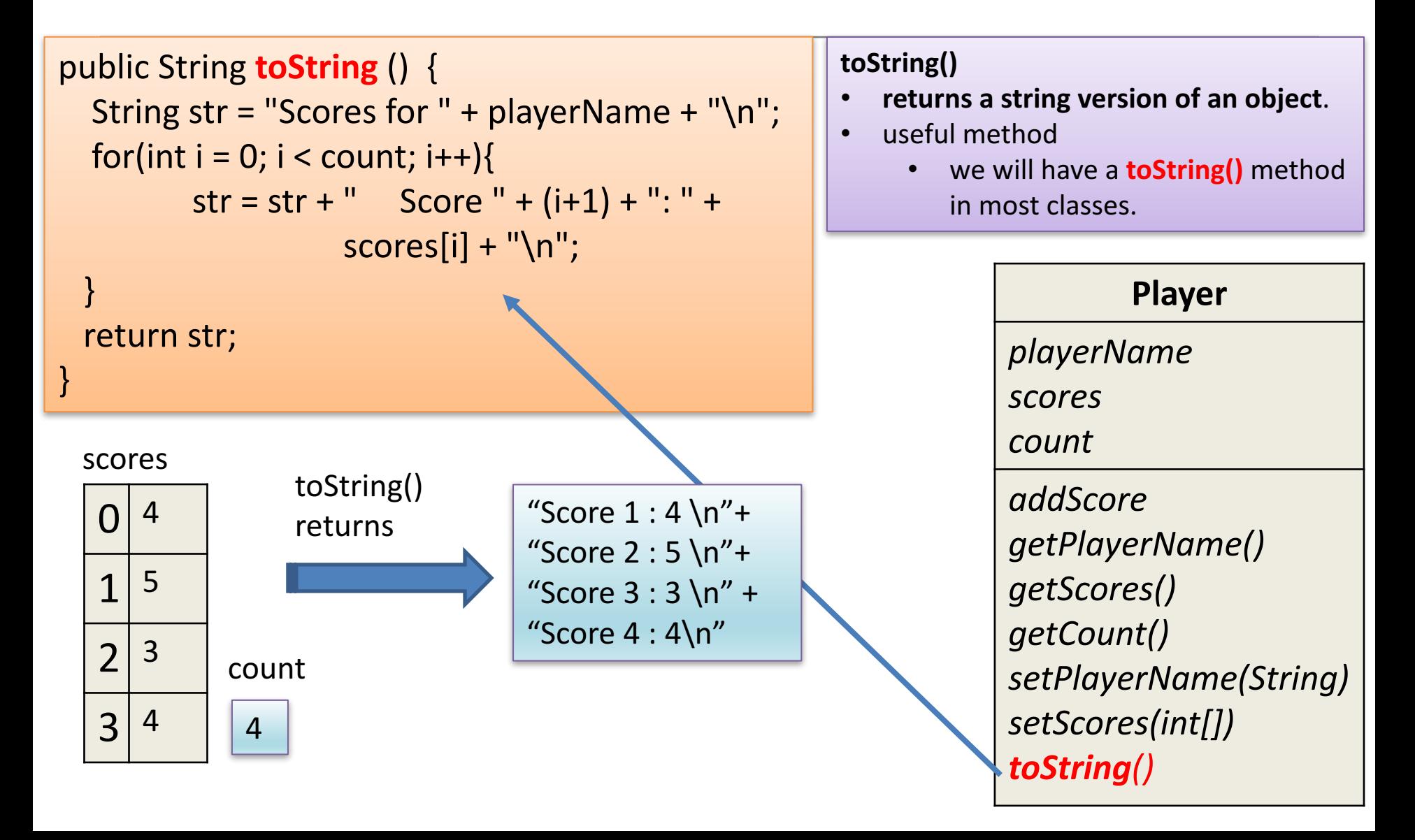

# When is the **Player** object used?

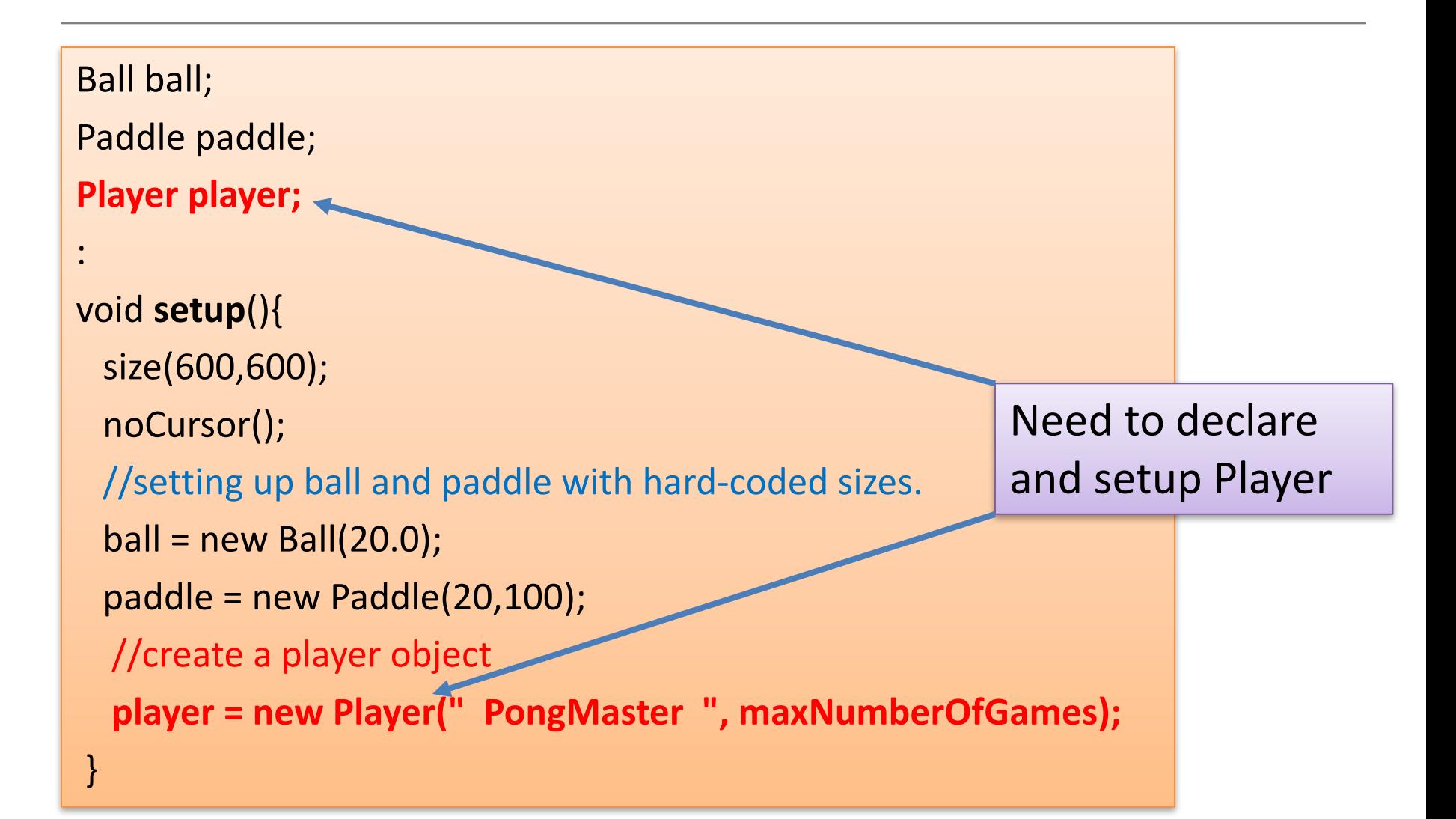

# When is the **Player** object used?

void **draw**(){ background(0); paddle.update(); 

'Sends a message to the player object to add a new score to its scores array.' i.e. calls the **addScores()** method.

//If the player has no lives left in the current game

else{ 

:

```
player.addScore(score);
```

```
numberOfGamesPlayed++;.
```
if (numberOfGamesPlayed < maxNumberOfGames){ resetGame(); 

} 

}

else

```
tournamentOver();
```
# **Topics list - PONG**

- **Overview of PongGame**
- Developing PongGame
	- $-$  9 versions (iterations) described with 4 sets of slides:
	- $-$  Set 1
		- V1.0 (Ball class)
		- V2.0 (Paddle class)
	- $-$  Set  $2$ 
		- V3.0 (**Collision detection**)
		- V4.0 (Lives lost, lives per game, score)
		- V5.0 (Tournament functionality)
	- $-$  Set 3
		- V6.0 (Player class array, no statistics)
		- **V7.0 (Player class – array, with statistics)**
		- V8.0 (JOptionPane for I/O)
	- $-$  Set 4
		-

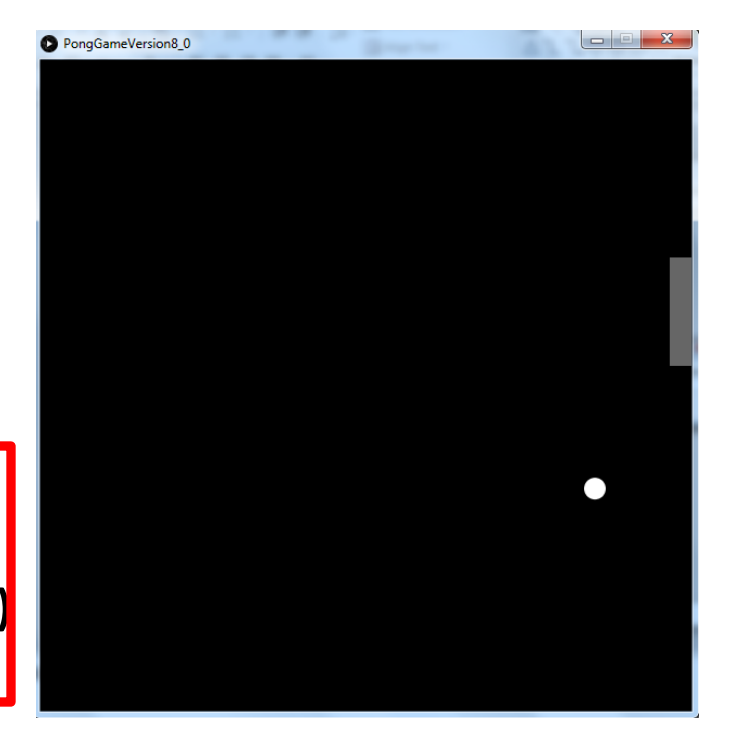

• V9.0 (JOptionPane for I/O) ldea is based on Reas and Fry (2014) example

### Demo of **Pong Game V7.0**

# Classes in the PongGameV7.0

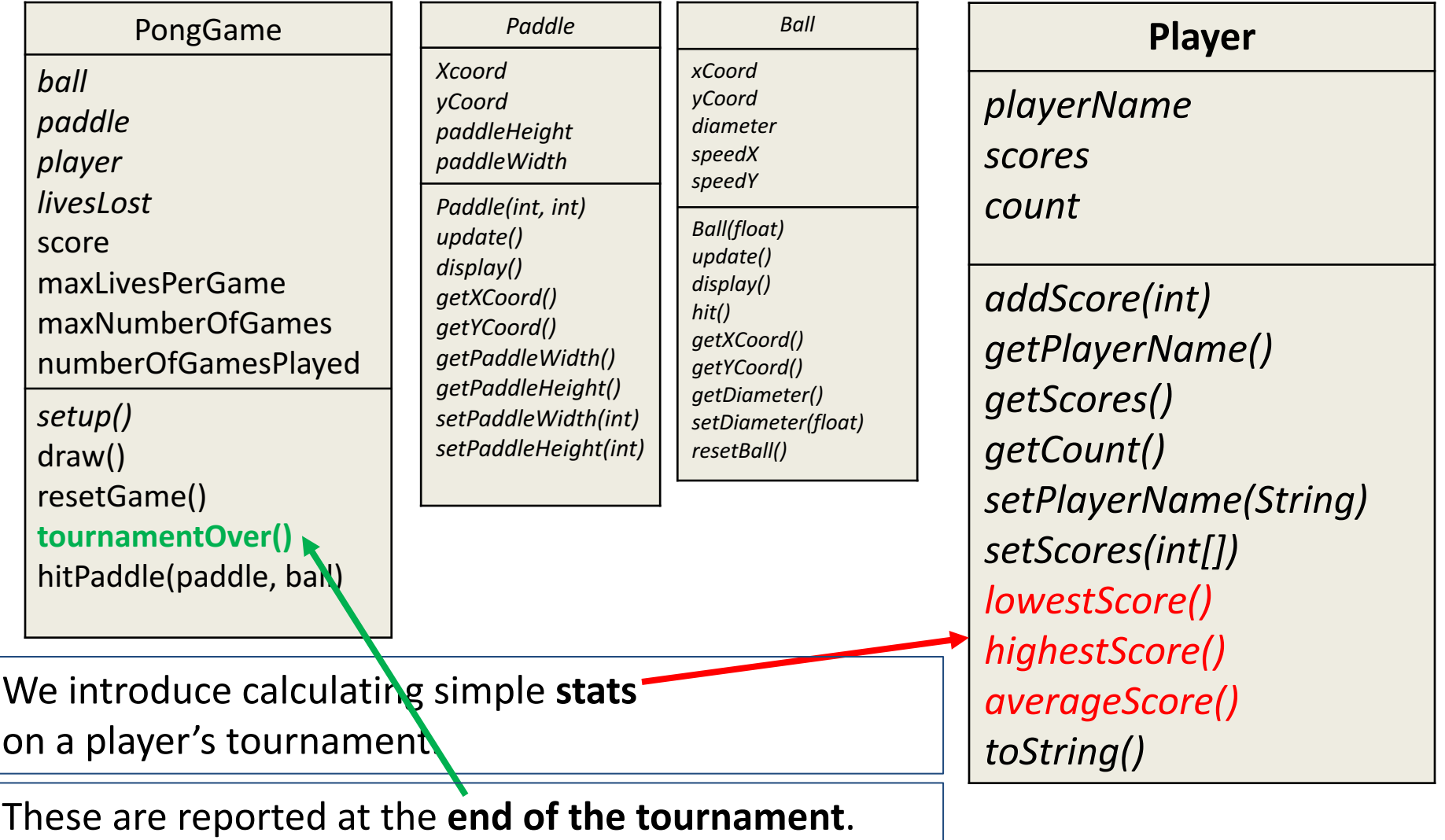

# Methods to calculate statistics

- When the players tournament is over, we calculate the player's
	- **highest** score
	- **lowest** score.
	- **average** score.
- Values are calculated within the **Player cl**ass
	- as we have enough data there to do this (scores array).
- These methods are then called from the **tournamentOver()** method in the PongGame class.

# **highest**Score()

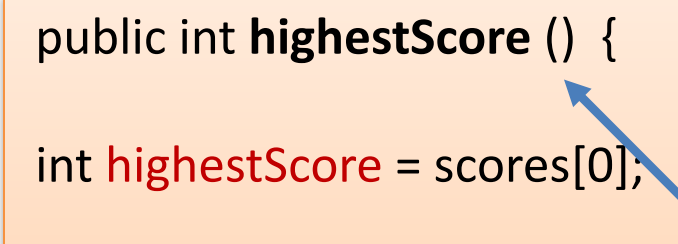

```
for(int i = 1; i < count; i++){
    if (scores[i] > highestScore){
         highestScore = scores[i];
     }												
  }
```
return highestScore; }

We use a variable (**highestScore**) to store the highest score we have seen in the scores array so far.

If the next value in the array is larger than this highest so far value, then we make the highest value equal this new highest value.

Player

*playerName scores count*

*addScore getPlayerName() getScores() getCount() setPlayerName(String) setScores(int[]) lowestScore() highestScore() averageScore() toString()*

## **lowest**Score()

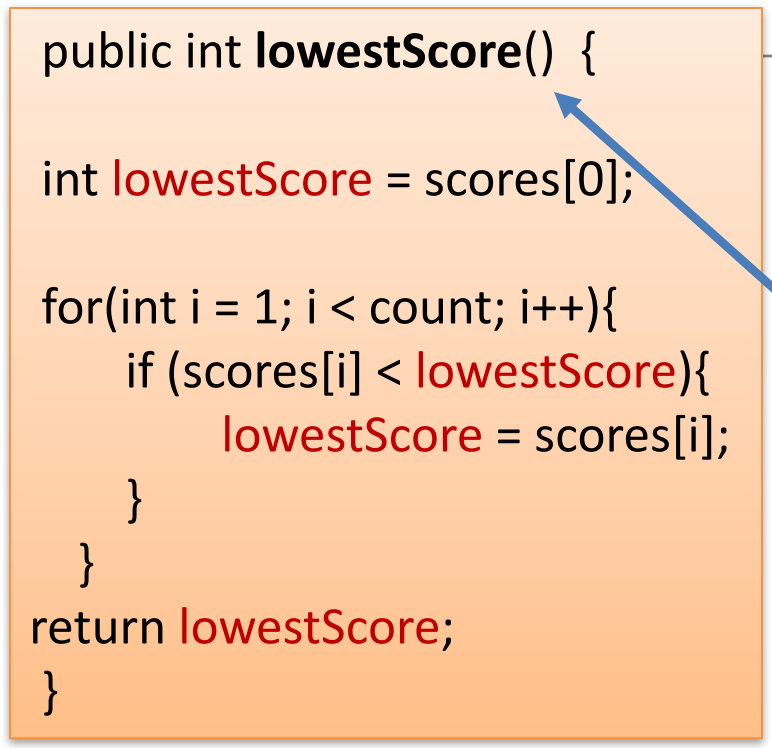

We use a variable (lowestScore) to store the lowest score we have seen in the scores array so far.

If the next value in the array is smaller than this lowest so far value, then we make the lowest value equal this new lowest value.

Player *playerName scores count addScore getPlayerName() getScores() getCount() setPlayerName(String) setScores(int[]) lowestScore() highestScore() averageScore() toString()*

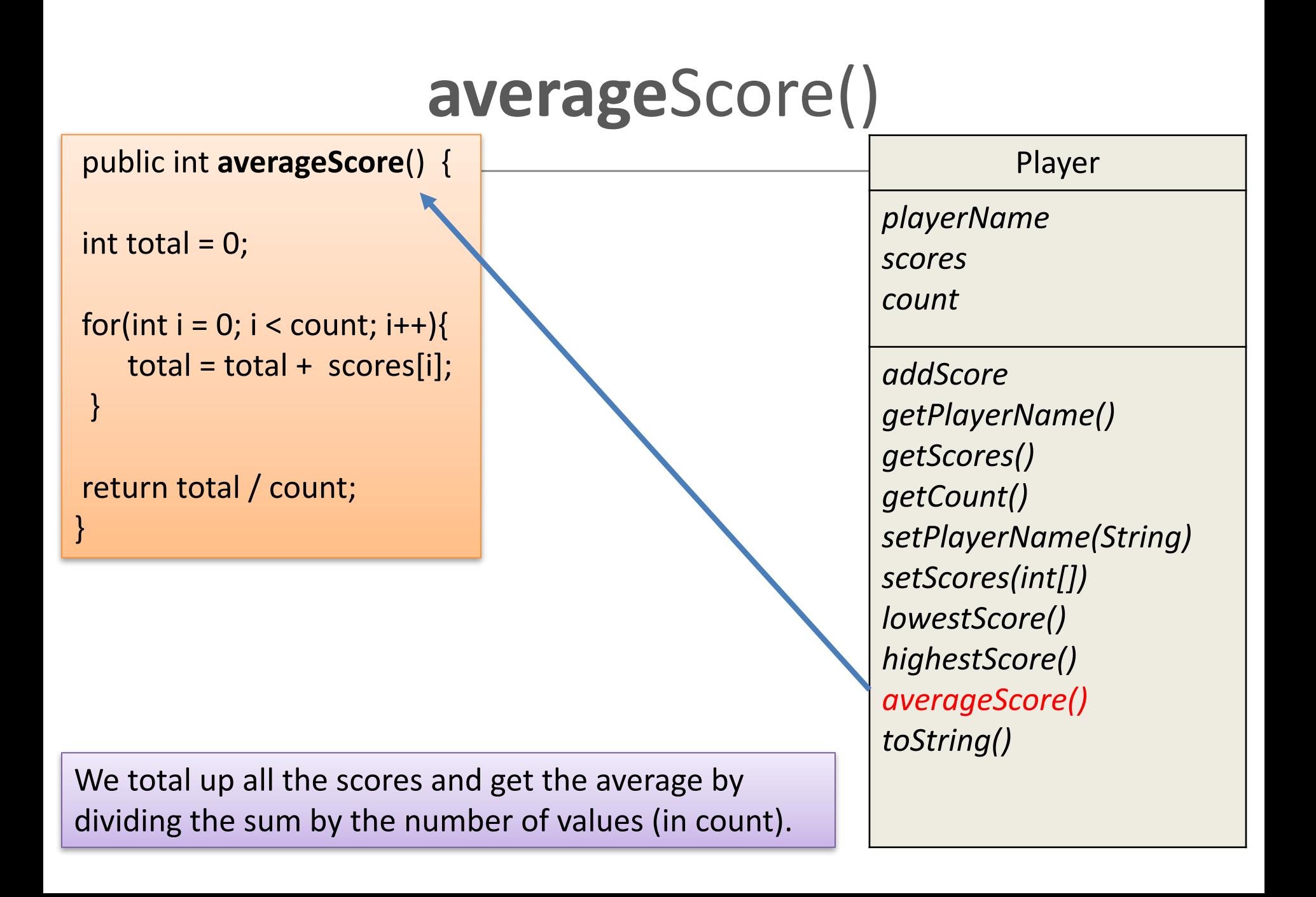

#### Where the stats methods are used...

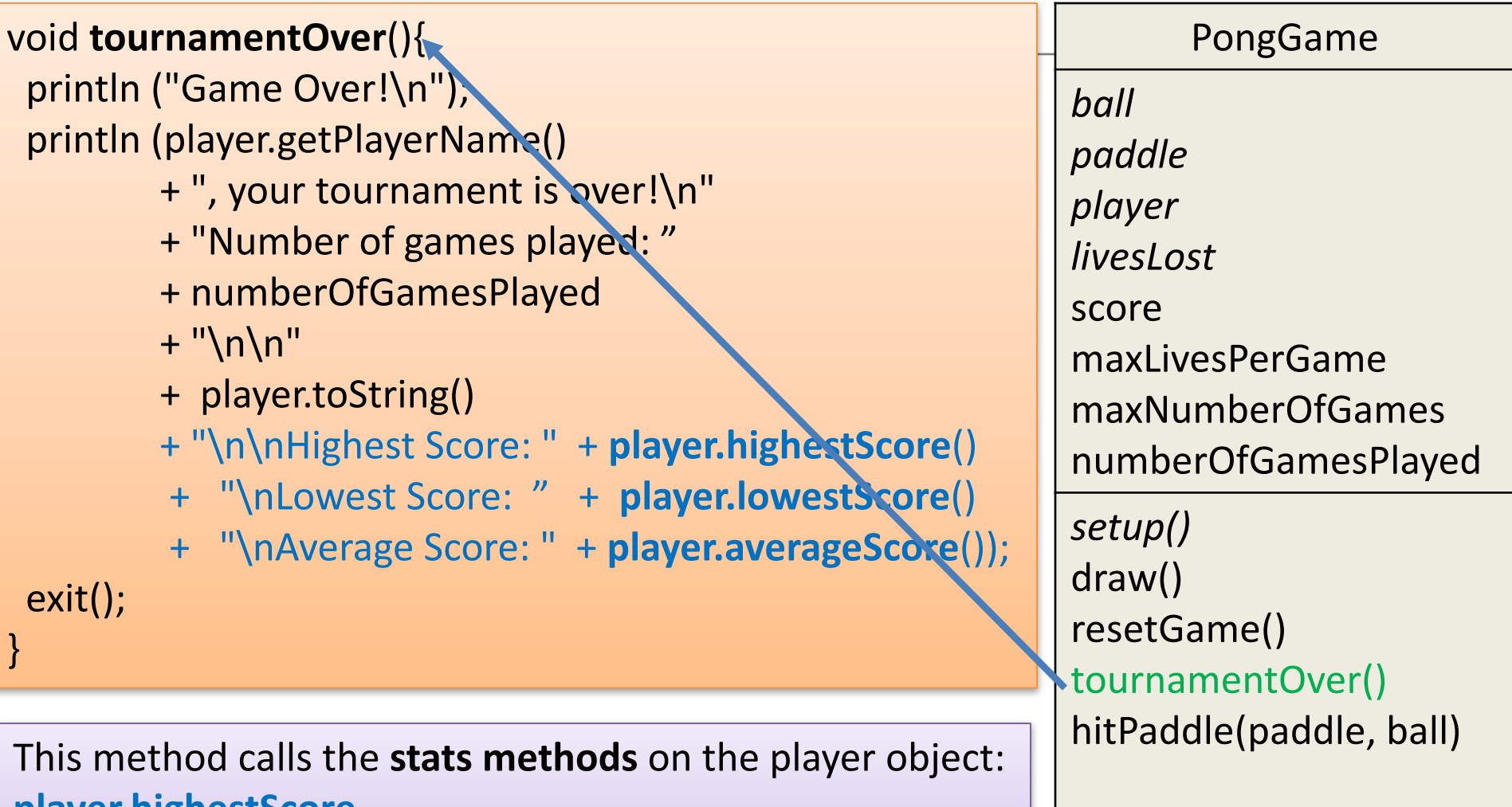

**player.highestScore player.lowestScore player.averageScore**

# A few things to note

• We did not need to change any methods in Paddle or Ball during this version update.

• The changes to Player and PongGame methods did not effect the other methods already written. 

# **Topics list - PONG**

- **Overview of PongGame**
- Developing PongGame
	- $-$  9 versions (iterations) described with 4 sets of slides:
	- $-$  Set 1
		- V1.0 (Ball class)
		- V2.0 (Paddle class)
	- $-$  Set  $2$ 
		- V3.0 (**Collision detection**)
		- V4.0 (Lives lost, lives per game, score)
		- V5.0 (Tournament functionality)
	- $-$  Set 3
		- V6.0 (Player class array, no statistics)
		- V7.0 (Player class array, with statistics)
		- **V8.0 (JOptionPane for I/O)**
	- $-$  Set 4
		-

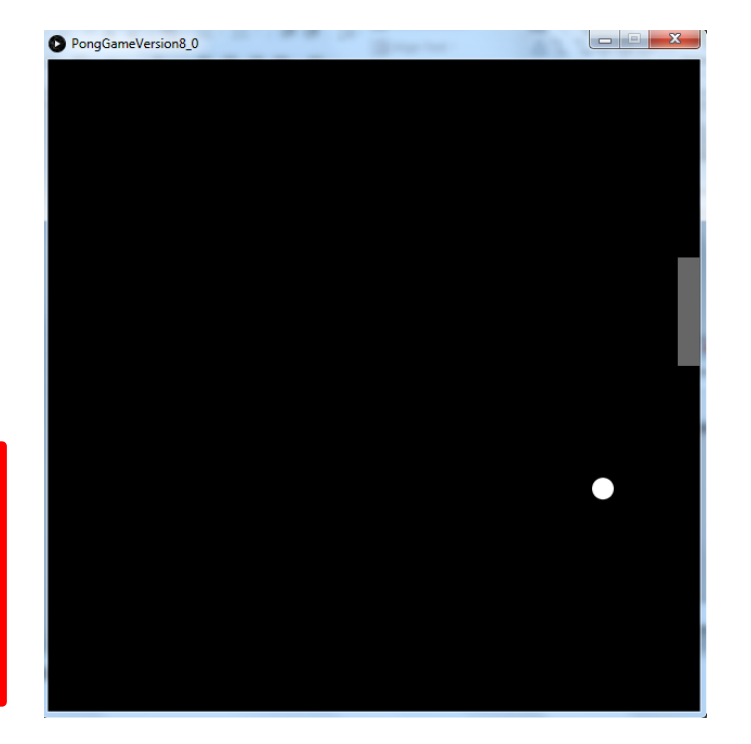

• V9.0 (JOptionPane for I/O) ldea is based on Reas and Fry (2014) example

### Demo of **Pong Game V8.0**

## Classes in the PongGameV8.0

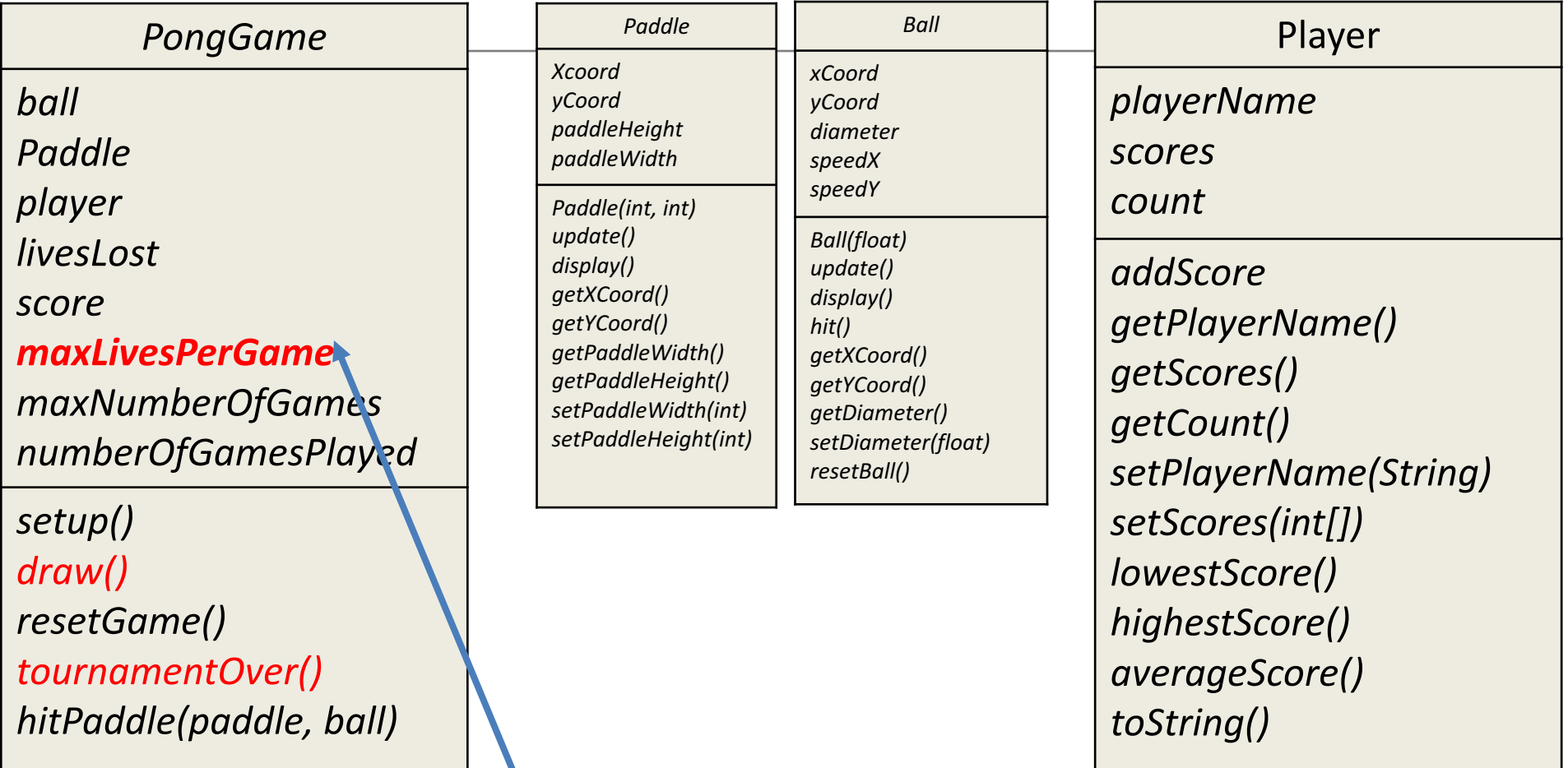

**JOptionPane** allows user input, during the running of the program.

We use this input to make changes in the game.

# A few things to note

- We only use data input or data output in the PongGame(Driver) class.
- This is to ensure that the 'user of classes' (PongGame) gets to decide how the data is input and output.
- This is why **toString**() is useful
	- $-$  it returns a string version of an object of a class
	- $-$  then the user can decide how to show it e.g. on the console or via JOptionPane.

# **import JOptionPane**

#### In order to use JOptionPane, we must **import swing** at the top of the file.

#### import javax.swing.\*;

//Objects required in the program Ball ball; Paddle paddle;

Player player;

:

*PongGame ball paddle player livesLost score maxLivesPerGame maxNumberOfGames numberOfGamesPlayed setup() draw() resetGame() tournamentOver() hitPaddle(paddle, ball)*

# **Reading in maxNumberofGames**

#### int maxNumberOfGames;

*//code omitted*

#### **maxNumberOfGames** =

#### **Integer.parseInt** (**JOptionPane.showInputDialog**(

"Welcome to the Pong Tournament $\ln\$ Please enter the number of games you would like to play:", "3")); 

player = new Player (**JOptionPane.showInputDialog**(

"Enter the player name (max 6 chars: "), maxNumberOfGames);

*PongGame ball paddle player livesLost score maxLivesPerGame maxNumberOfGames numberOfGamesPlayed*

*setup()* draw() *resetGame() tournamentOver() hitPaddle(paddle, ball)*

## Reading in maxNumberofGames

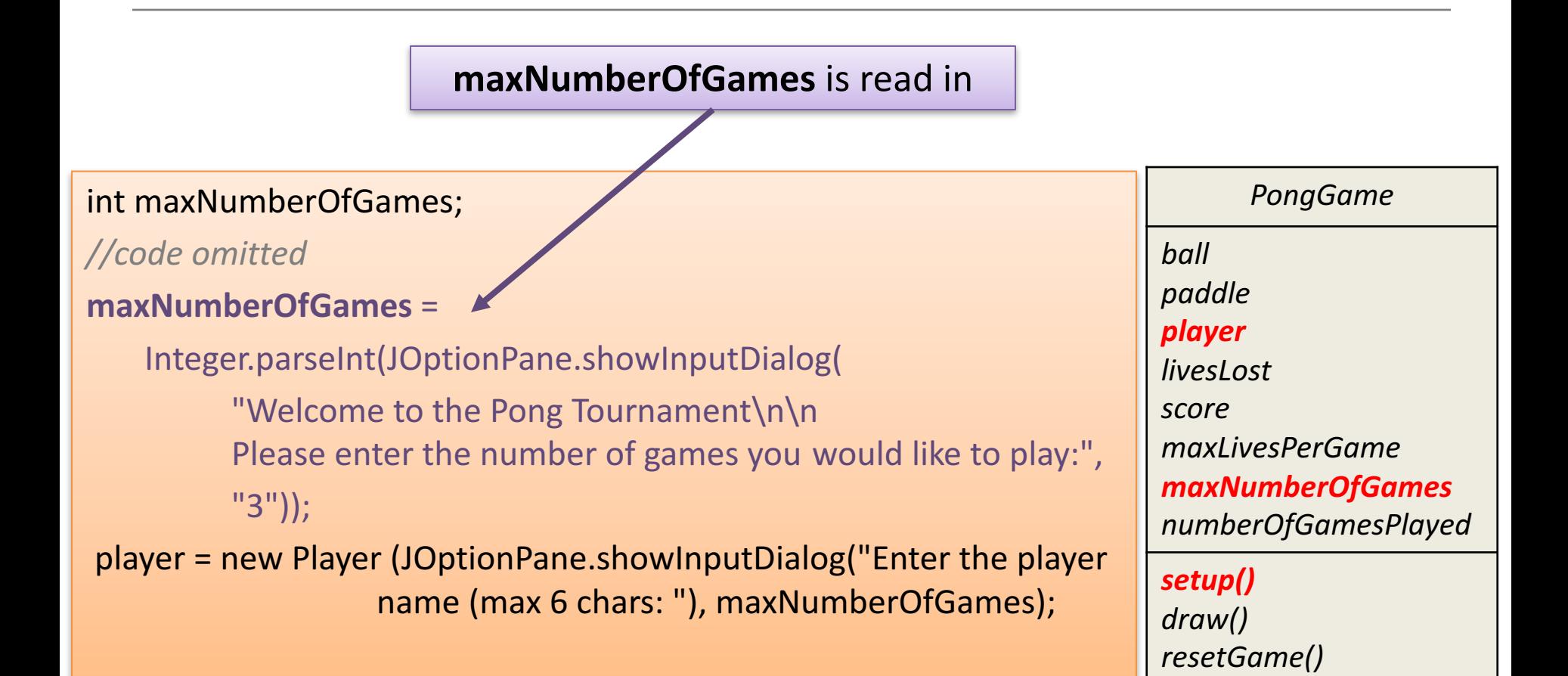

*tournamentOver()* 

*hitPaddle(paddle, ball)*

# Reading in maxNumberofGames

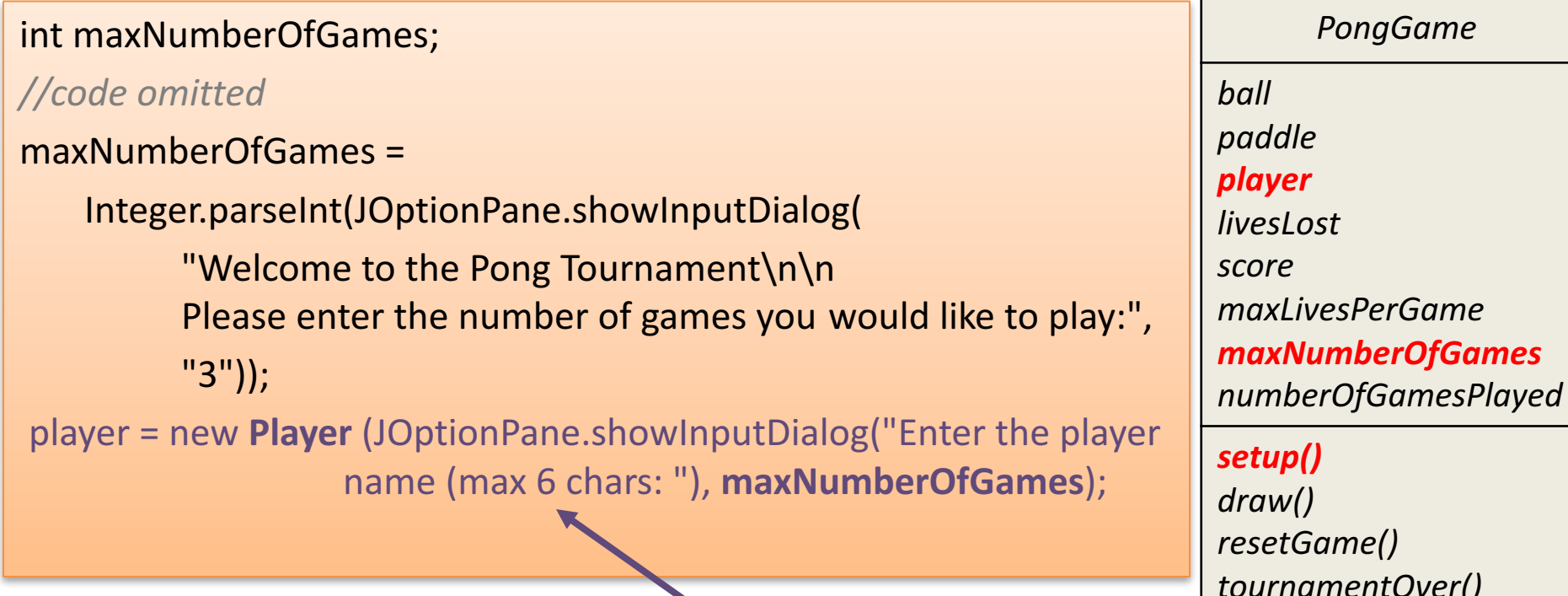

The Player constructor is called and the JOptionPane input is passed into the constructor.

*tournamentOver() hitPaddle(paddle, ball)*

# Adding choice during the game

- Having read in the maximum number of games a player can have, the **player** is asked at the end of each game **if they wish to continue.** 
	- $-$  If they choose to end, their tournament is over.

• When max number of games as read in, is reached  $-$  they will finish without being asked.

# Adding choice during the game

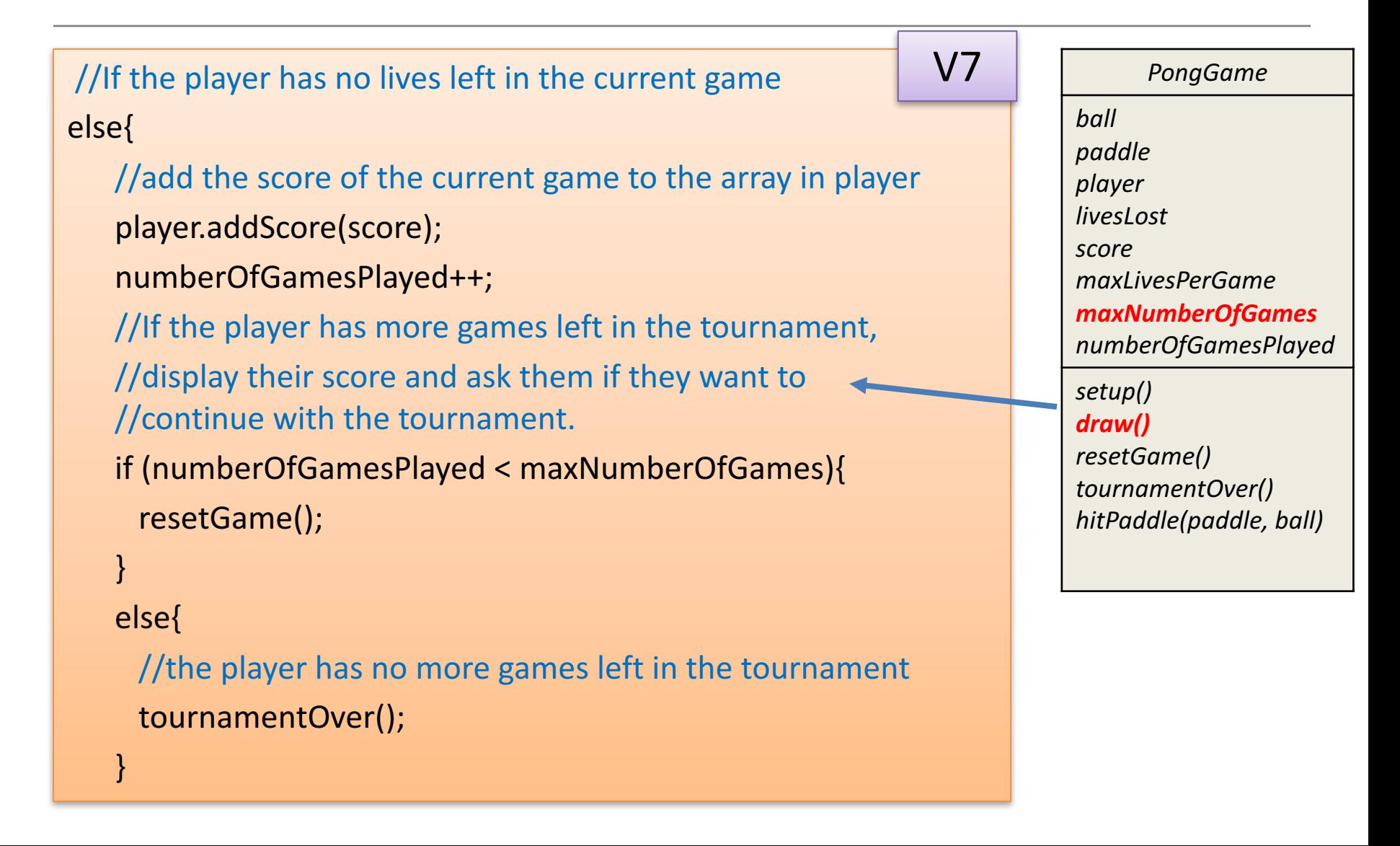

# Adding choice during the game

```
PongGame
                                                                               ball
                                                                               paddle
                                                                               player
                                                                               livesLost
                                                                               score	
                                                                               maxLivesPerGame
                                                                               maxNumberOfGames
                                                                               numberOfGamesPlayed
                                                                               setup()
                                                                               draw()
                                                                               resetGame()	
                                                                               tournamentOver()	
                                                                               hitPaddle(paddle,	ball)
//If the player has no lives left in the current game
else{						
   player.addScore(score);						
   numberOfGamesPlayed++;	
   if (numberOfGamesPlayed < maxNumberOfGames){
       int reply = JOptionPane.showConfirmDialog(null,
          "Game Over! You scored " + score +
          ".\nWould you like to play the next game in your tournament?",
          "Play next game?", JOptionPane.YES_NO_OPTION);
       if (reply == JOptionPane.YES_OPTION){
          resetGame();
       }								
       else{
          tournamentOver();							
       }								
   }
                                                            We added extra functionality here,
                                                            based	on	our	new	field	
                                                            maxNumberOfGames and	
                                                            JOptionPane.
                                                                      V8
```
}

### JOptionPane for output

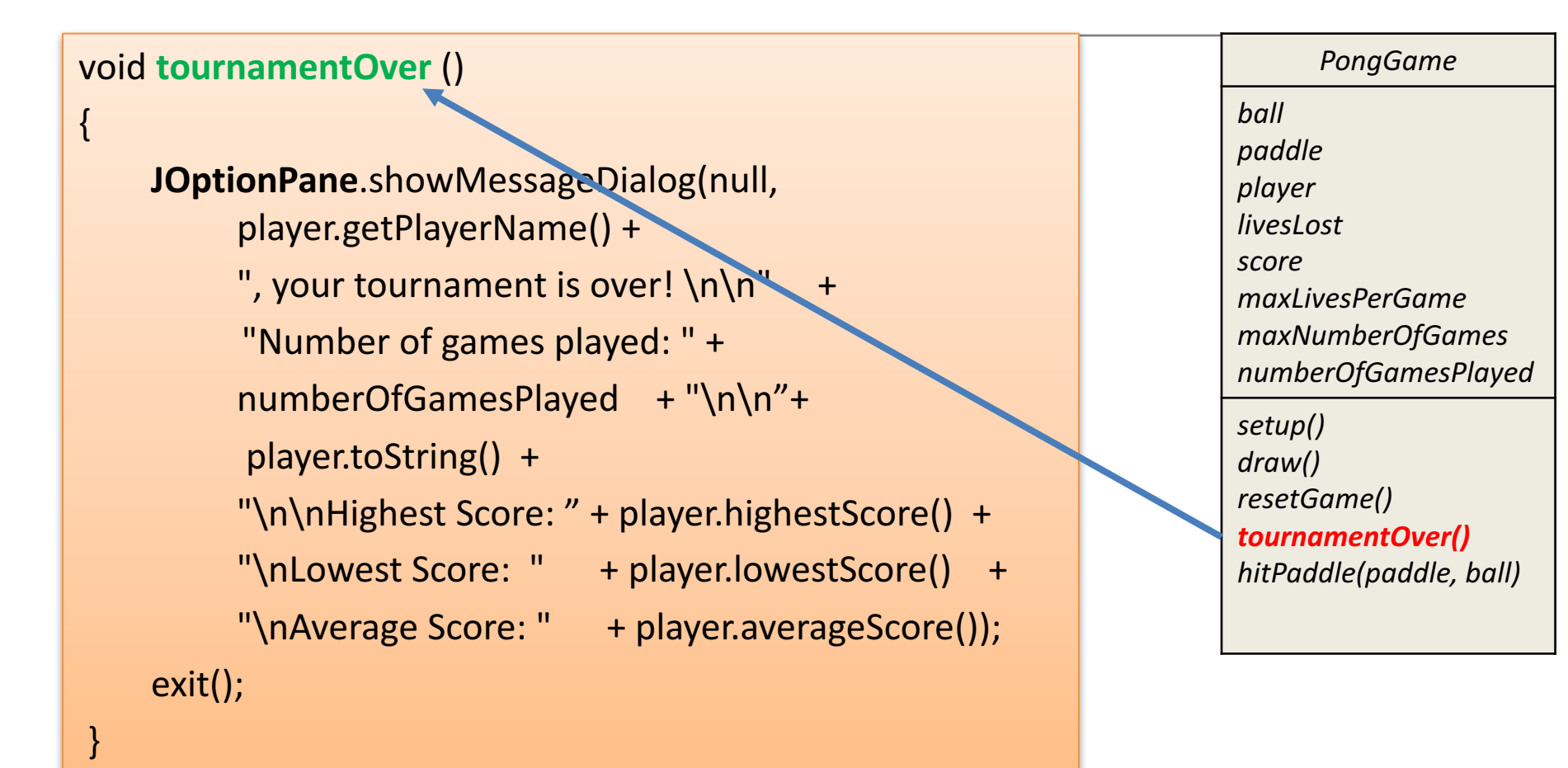

The same data is being output, just in a better way... we are using **JOptionPane** instead of the console.

### Questions?

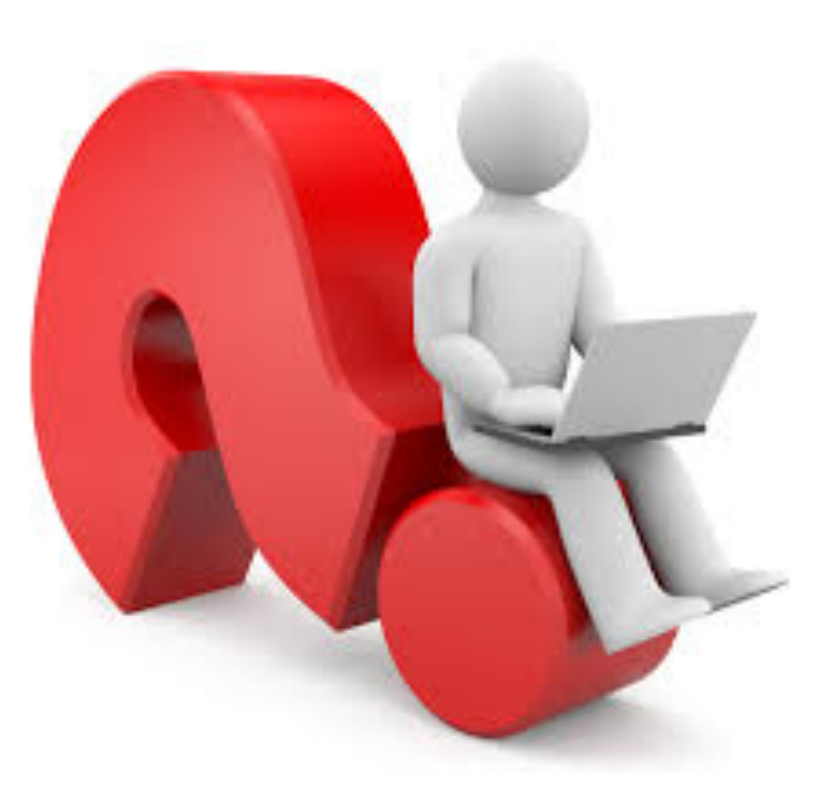

### References

• Reas, C. & Fry, B. (2014) Processing  $-A$ Programming Handbook for Visual Designers and Artists, 2<sup>nd</sup> Edition, MIT Press, London.